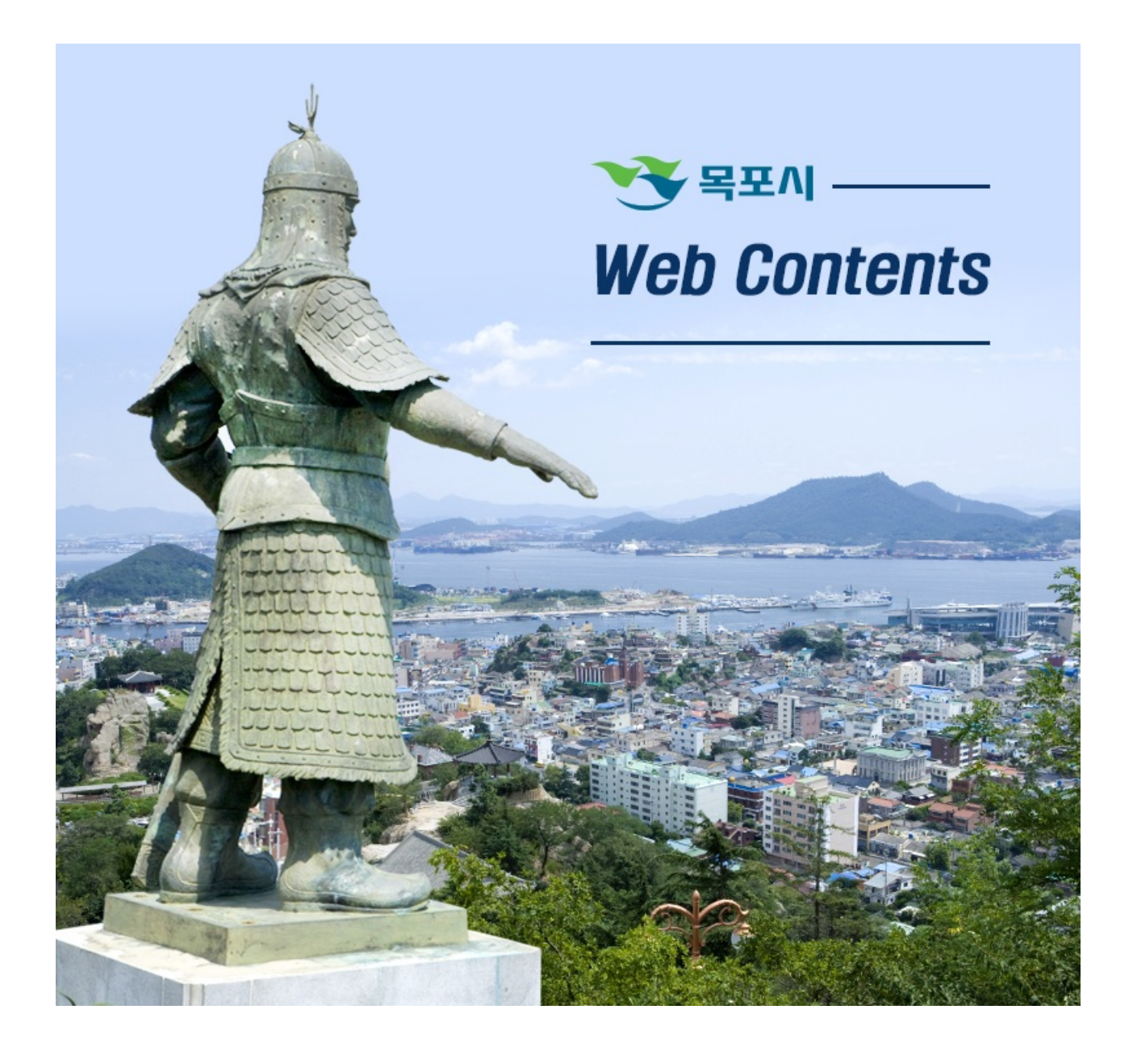

## 2024년 05월 03일 03시 47분

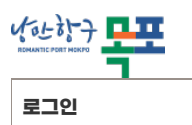

**[이용안내](https://www.mokpo.go.kr/www/operation_guide) > [로그인](https://www.mokpo.go.kr/www/operation_guide/member_login)**

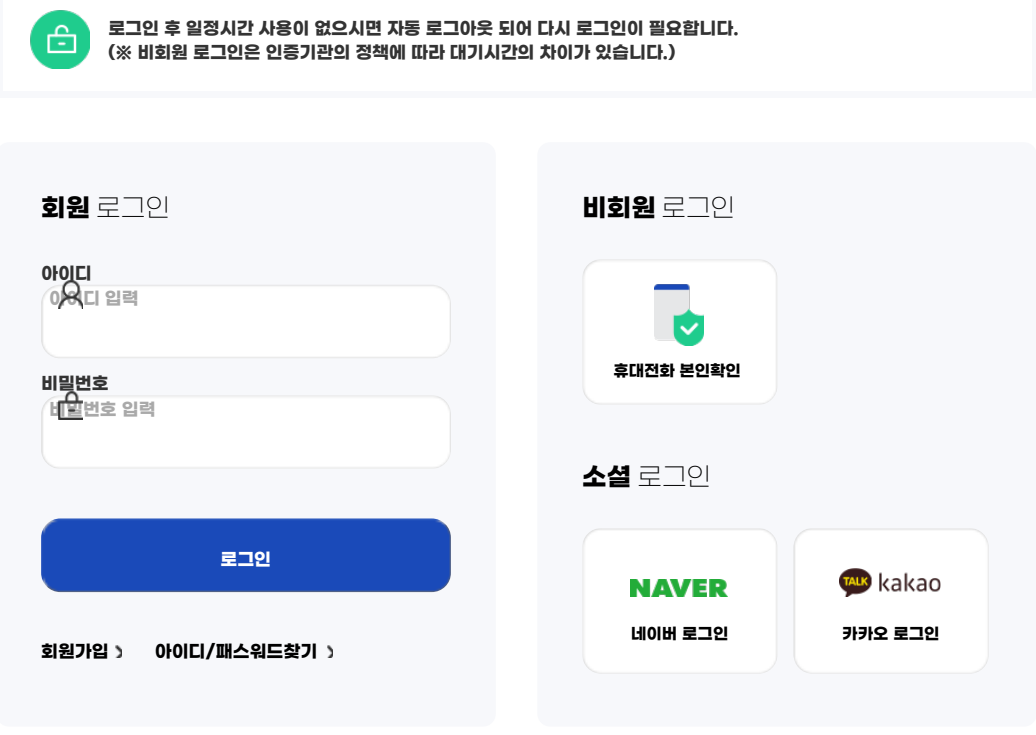

**COPYRIGHT ⓒ MOKPO-SI. ALL RIGHT RESERVED.**

## **MokPo-Si Web Contents**

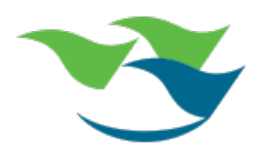